# About This Guide

This chapter discusses the objectives, audience, organization, and conventions of the *Workgroup CDDI/FDDI EISA SCO Adapter User Guide.*

# **Document Objectives**

The *Workgroup CDDI/FDDI EISA SCO Adapter User Guide* is designed to help you configure and manage the workgroup CDDI and FDDI EISA SCO adapter software driver.

### **Audience**

This publication is designed for network administrators and other people responsible for setting up and maintaining the workgroup EISA SCO adapter. You should have a basic background knowledge of the UNIX system, shell commands, and FDDI networking.

# **Summary of Contents**

Following are the chapters and appendixes included in this publication:

Chapter 1, "Product Overview," describes the workgroup EISA SCO adapter hardware and software requirements, and lists the contents of your workgroup EISA SCO adapter package.

Chapter 2, "Installing the Adapter Software," provides instructions for installing the workgroup EISA SCO adapter software, which includes an FDDI EISA SCO adapter driver.

About This Guide **ix**

Chapter 3, "Confirming the Installation," provides instructions to help you confirm that you have properly installed the workgroup EISA SCO adapter hardware and software.

Appendix A, "Deinstalling the EISA SCO Adapter Software," provides instructions for running the deinstall script that reverses the FDDI software installation process.

Appendix B, "Using the FDDI Status Utility," provides instructions for using the FDDI status utility, Cisco Systems' monitoring tool for the workgroup FDDI EISA SCO adapter.

Appendix C, "Using the Download Utilities," describes how to use the download\_flash and network\_download utilities to update the firmware on the workgroup EISA SCO adapter.

#### **Document Conventions**

This guide uses the following conventions to convey instructions and information:

Command descriptions use these conventions:

- Commands and keywords are in **boldface** font.
- Arguments for which you supply values are shown in *italics*.
- Keywords and arguments in brackets ([ ]) are optional.

The samples use these conventions:

- Terminal sessions and system displays are in screen font, with default responses in square brackets ([ ]).
- Information you enter is in **boldface screen** font, with default responses in square brackets ([ ]).

Notes, cautions, and warnings use the following conventions and symbols:

**Note** Means *reader take note*. Notes contain helpful suggestions or references to materials not contained in this manual.

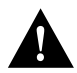

**Caution** Means *reader be careful*. In this situation, you might do something that could result in equipment damage or loss of data.

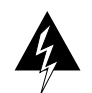

**Warning** Means *danger*. You are in a situation that could cause bodily injury. Before you work on any equipment, be aware of the hazards involved with electrical circuitry and standard practices for preventing accidents.

**Document Conventions**

**xii** Workgroup CDDI/FDDI EISA SCO Adapter User Guide